# Rédiger un rapport d'arbitrage

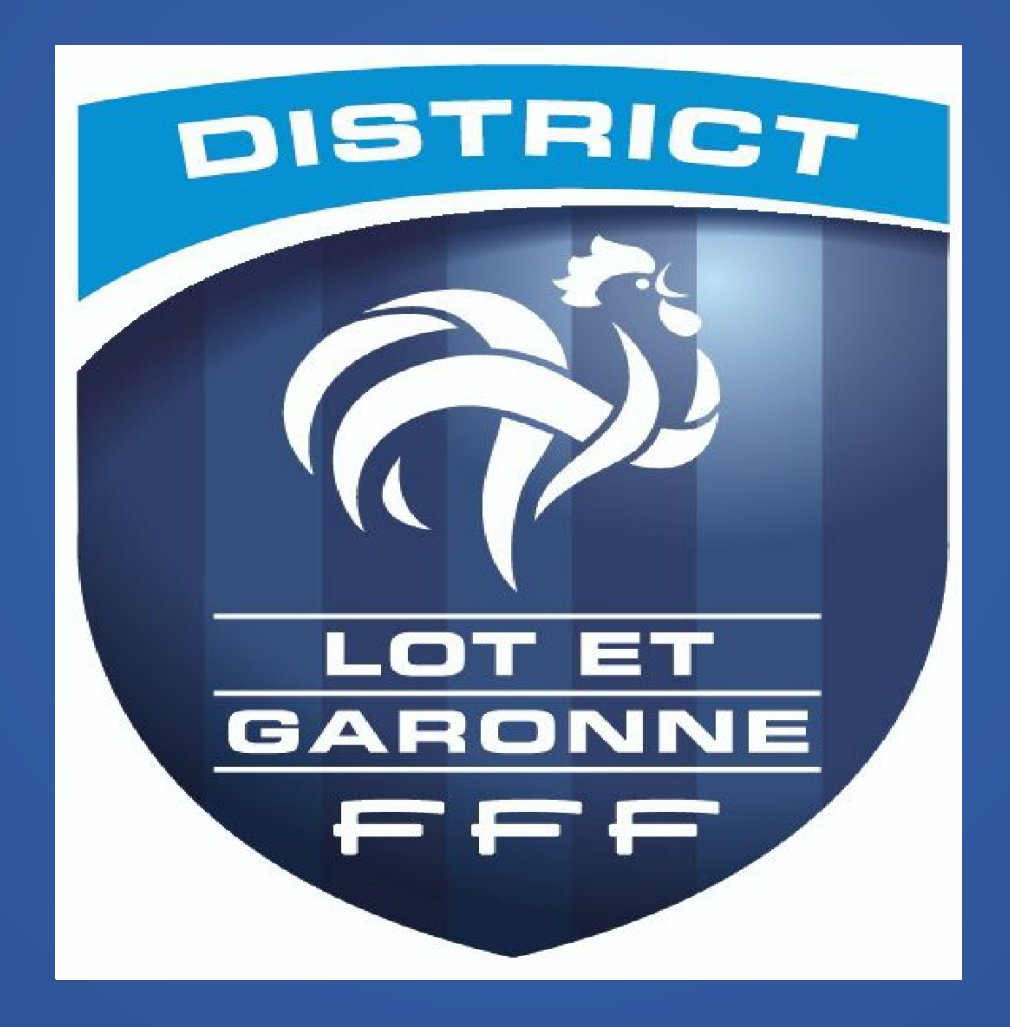

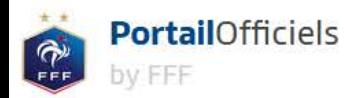

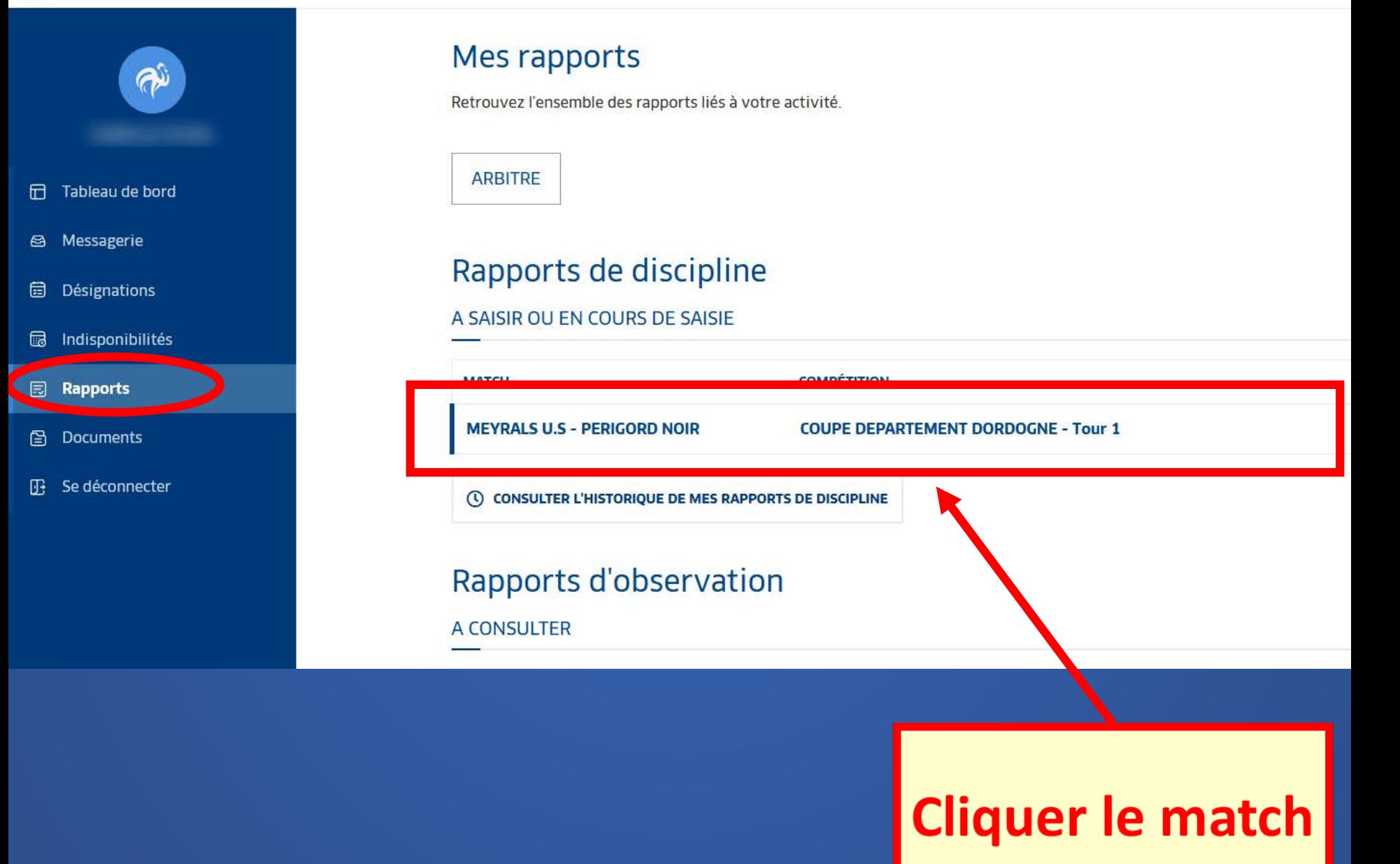

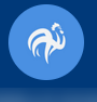

- Tableau de bord
- **<sup>△</sup>** Messagerie
- **a** Désignations
- **a** Indisponibilités
- **同** Rapports
- $\boxed{\color{blue}{\mathbf{\Xi}}}$  Documents
- $\mathbb{F}$  Se déconnecter

### Rapports de discipline

COUPE DEPARTEMENT DORDOGNE, tour 1

#### **MEYRALS U.S - PERIGORD NOIR**

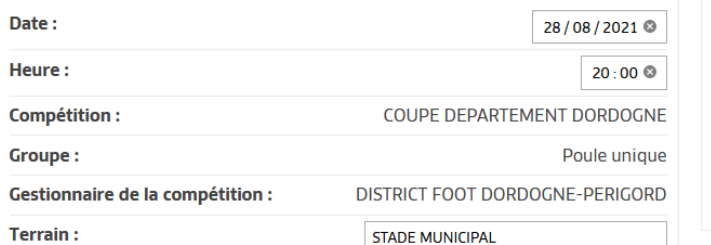

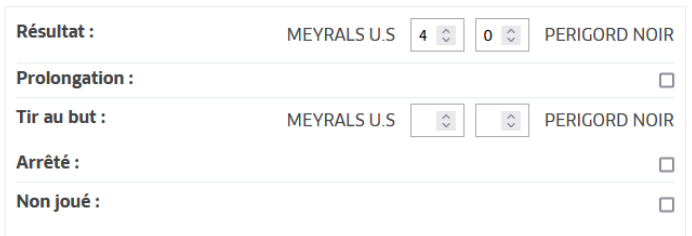

#### **OFFICIELS DE LA RENCONTRE:**

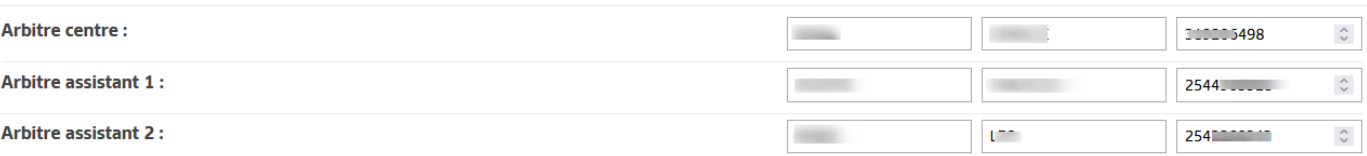

**Saisies FMI** erronées se changent ICI

#### **EXPULSIONS**

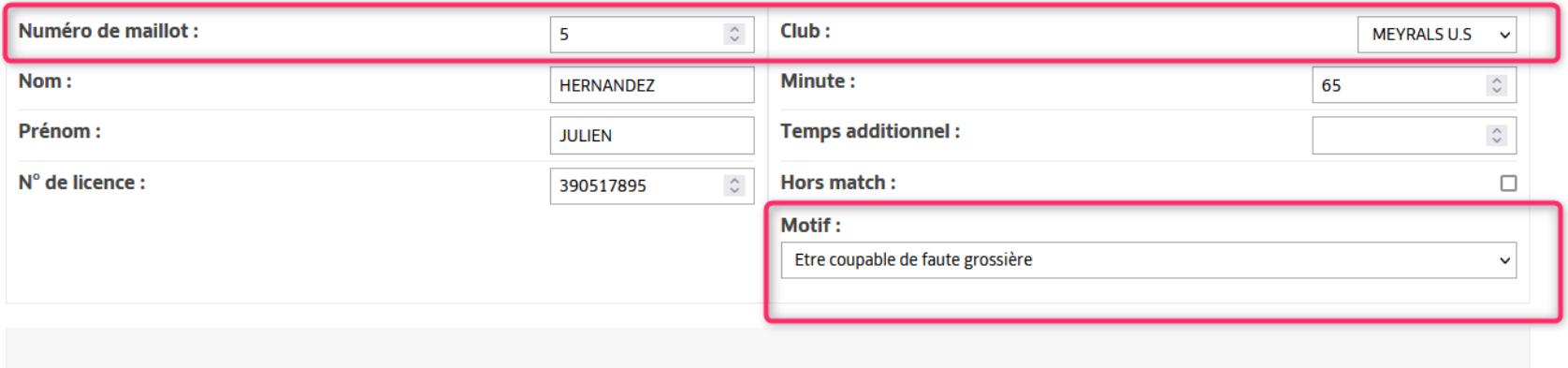

RAPPORT CIRCONSTANCIÉ : (À RENSEIGNER OBLIGATOIREMENT)

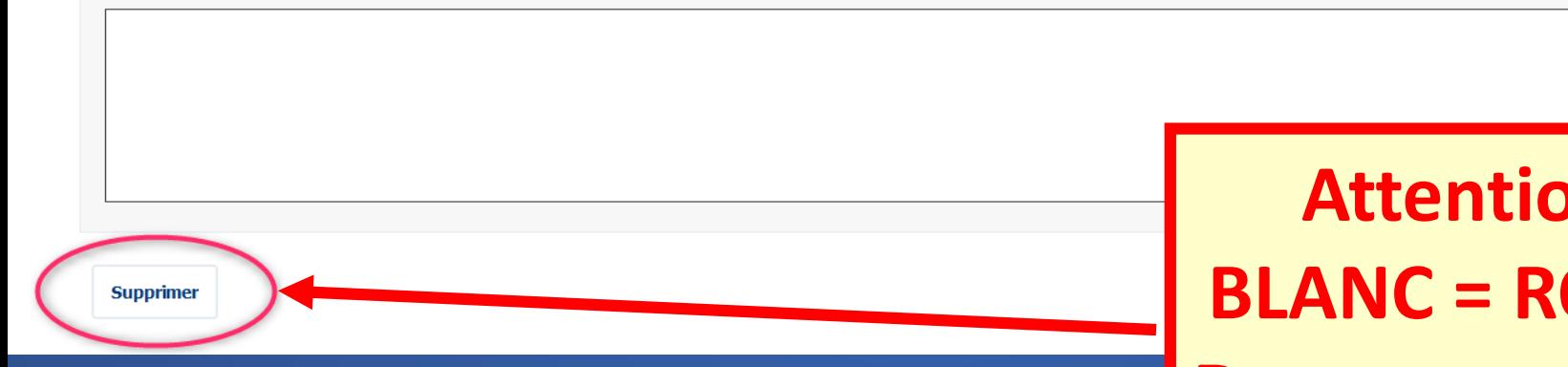

**Attention: BLANC = ROUGE Dans ce rapport!** Il faut le supprimer

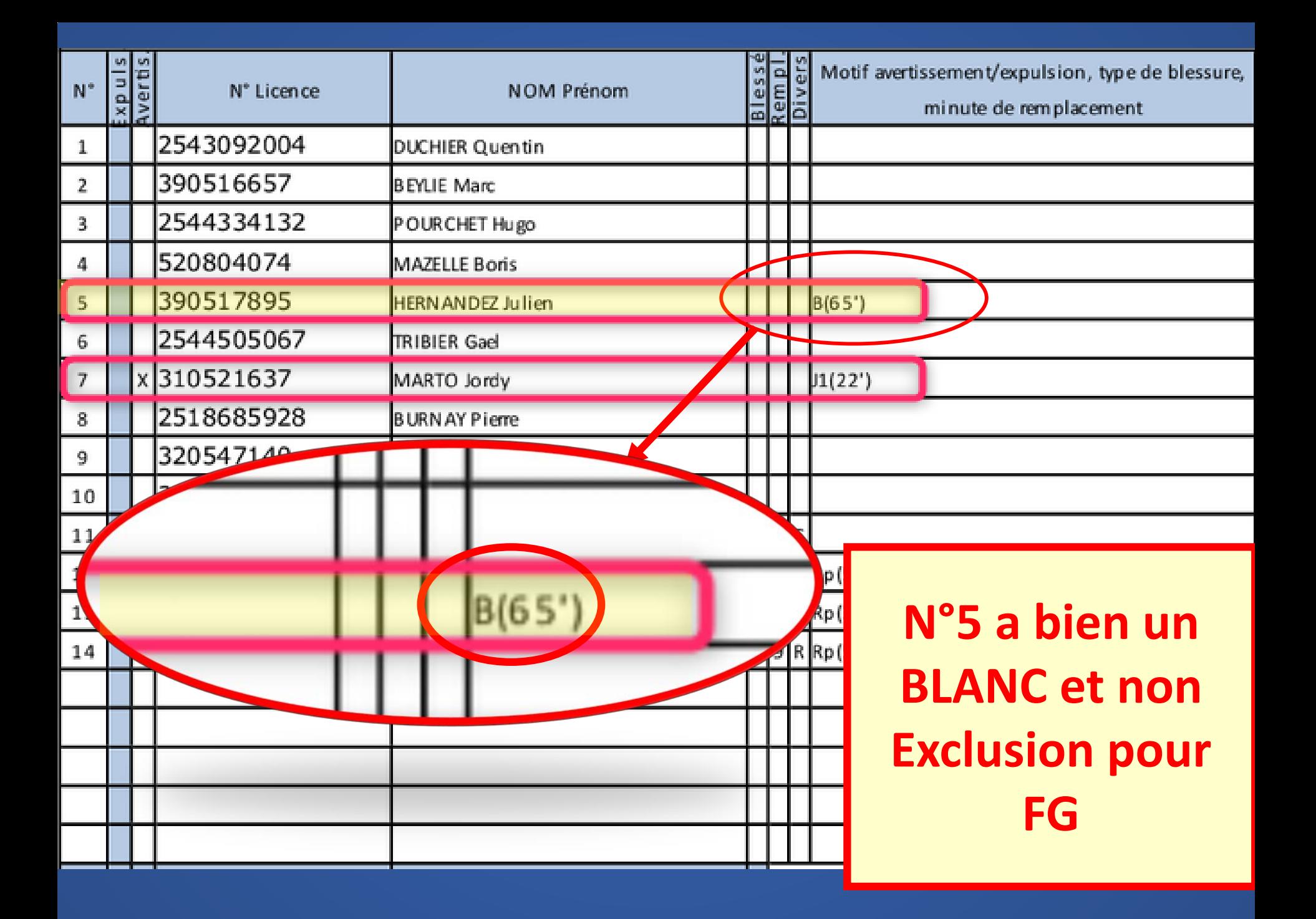

#### **EXPULSIONS**

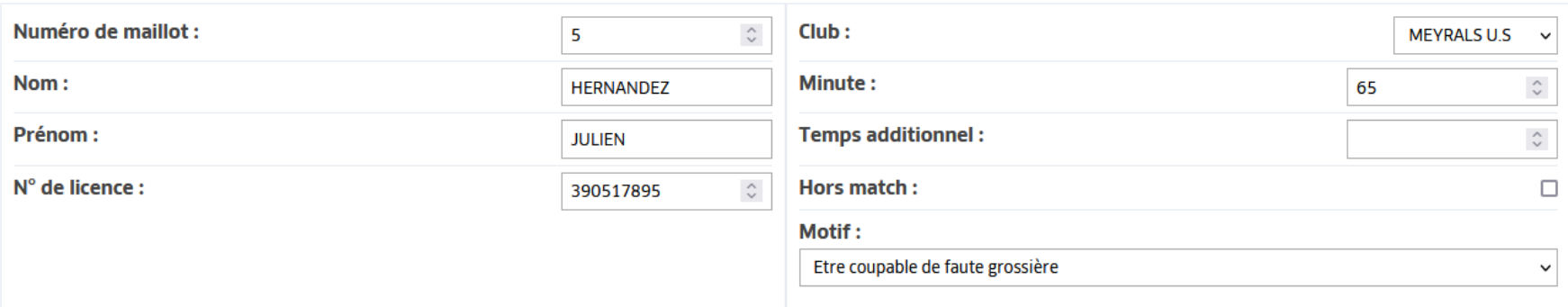

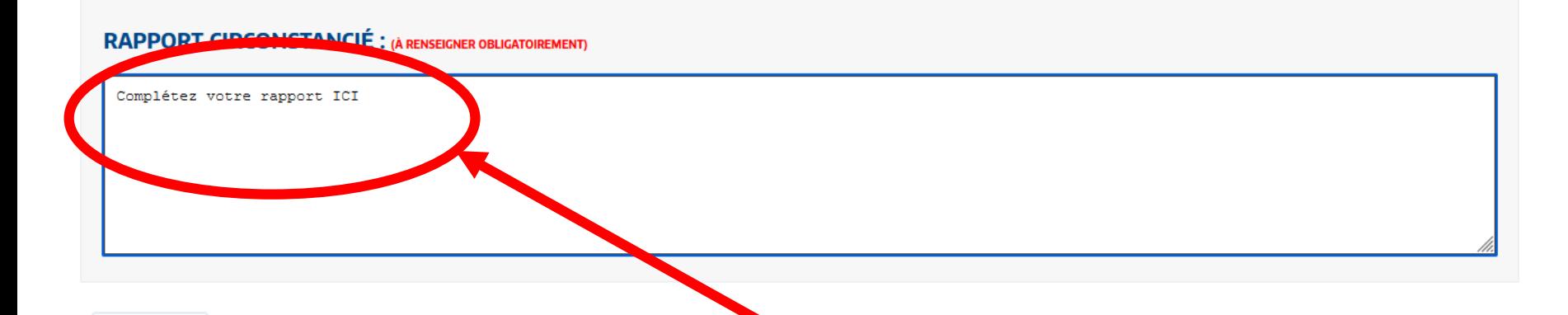

## **Rédiger le rapport de chaque exclusion**

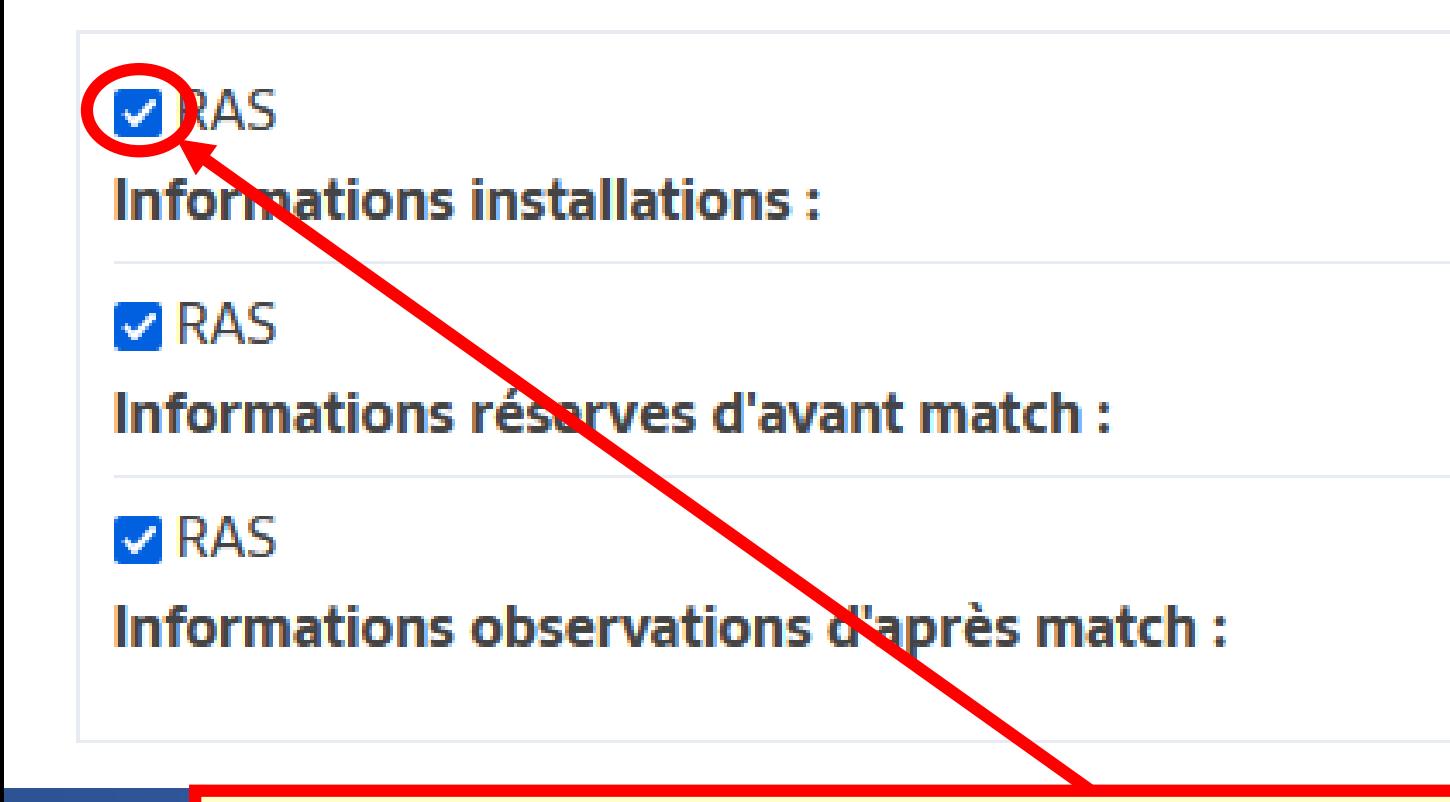

**Décocher uniquement si vous avez un complément à rédiger sur les installations, les réserves d'avant match ou /et Observations d'après match**

 $\nabla$  RAS

**Informations installations:** 

 $\nabla$  RAS

Informations réserves d'avant match :

 $\nabla$  RAS

Informations observations d'après match :

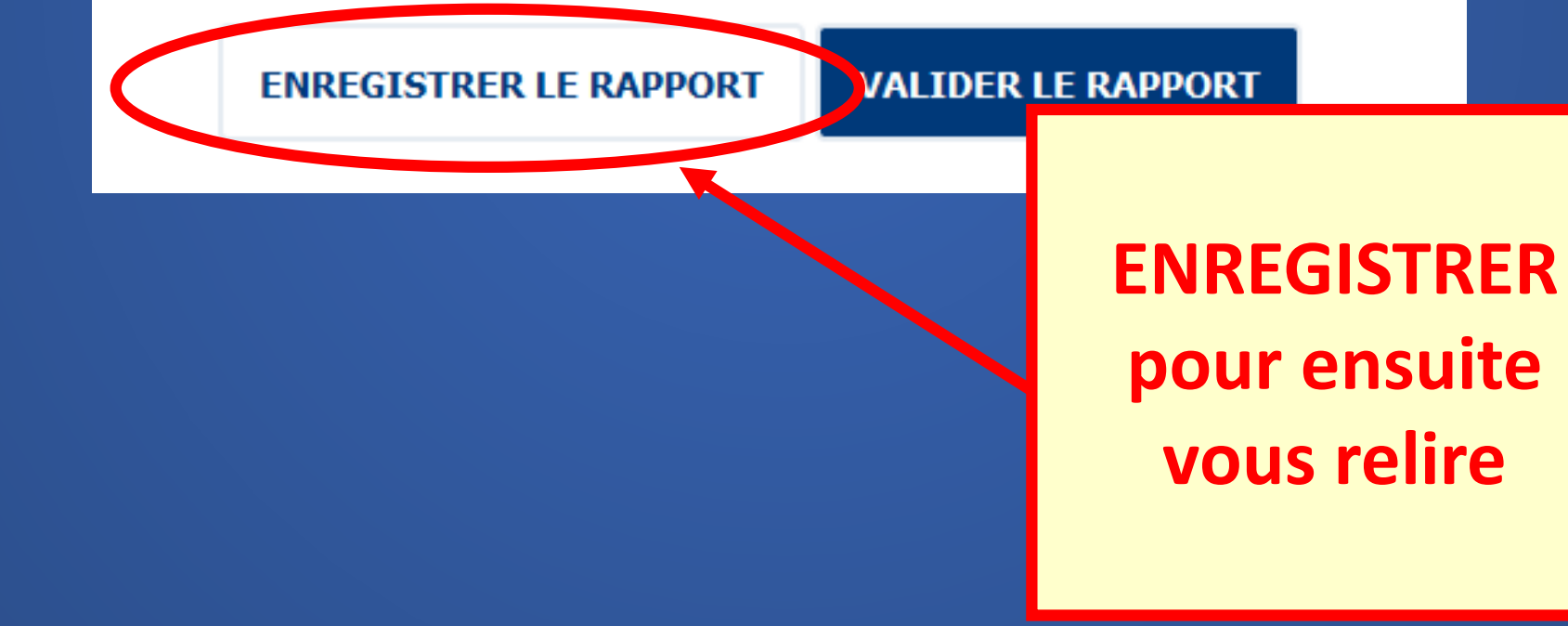

 $\nabla$  RAS

**Informations installations:** 

 $\nabla$  RAS

Informations réserves d'avant match :

 $\nabla$  RAS

Informations observations d'après match :

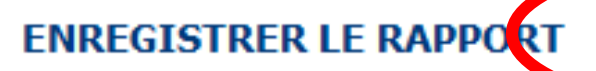

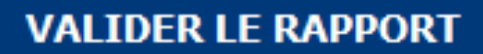

**VALIDER pour envoyer au District ATTENTION** Impossible ensuite de le modifier

### **Une fois votre rapport envoyé, vous pouvez l'imprimer pour l'archiver :**

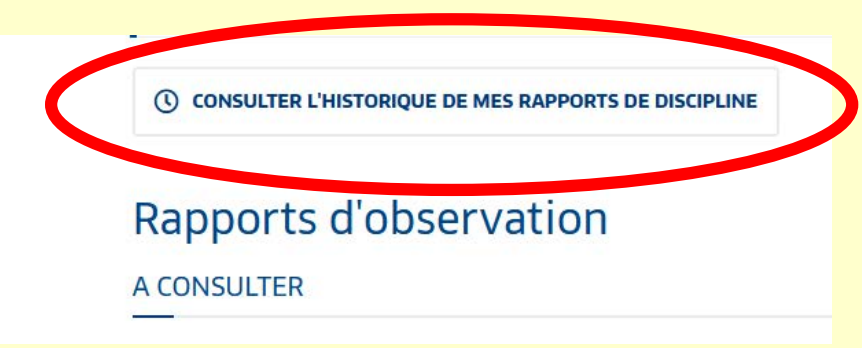

### **Puis l'icone PDF sur la ligne de votre match à droite**

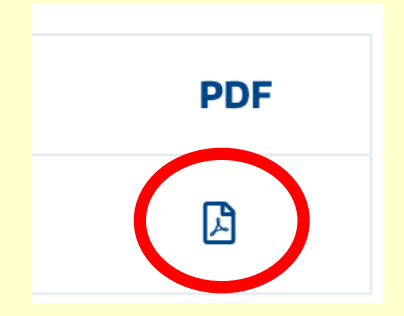